# **Katello - Bug #24083**

# **Add an upgrade rake task for sync plans**

06/26/2018 08:30 PM - Partha Aji

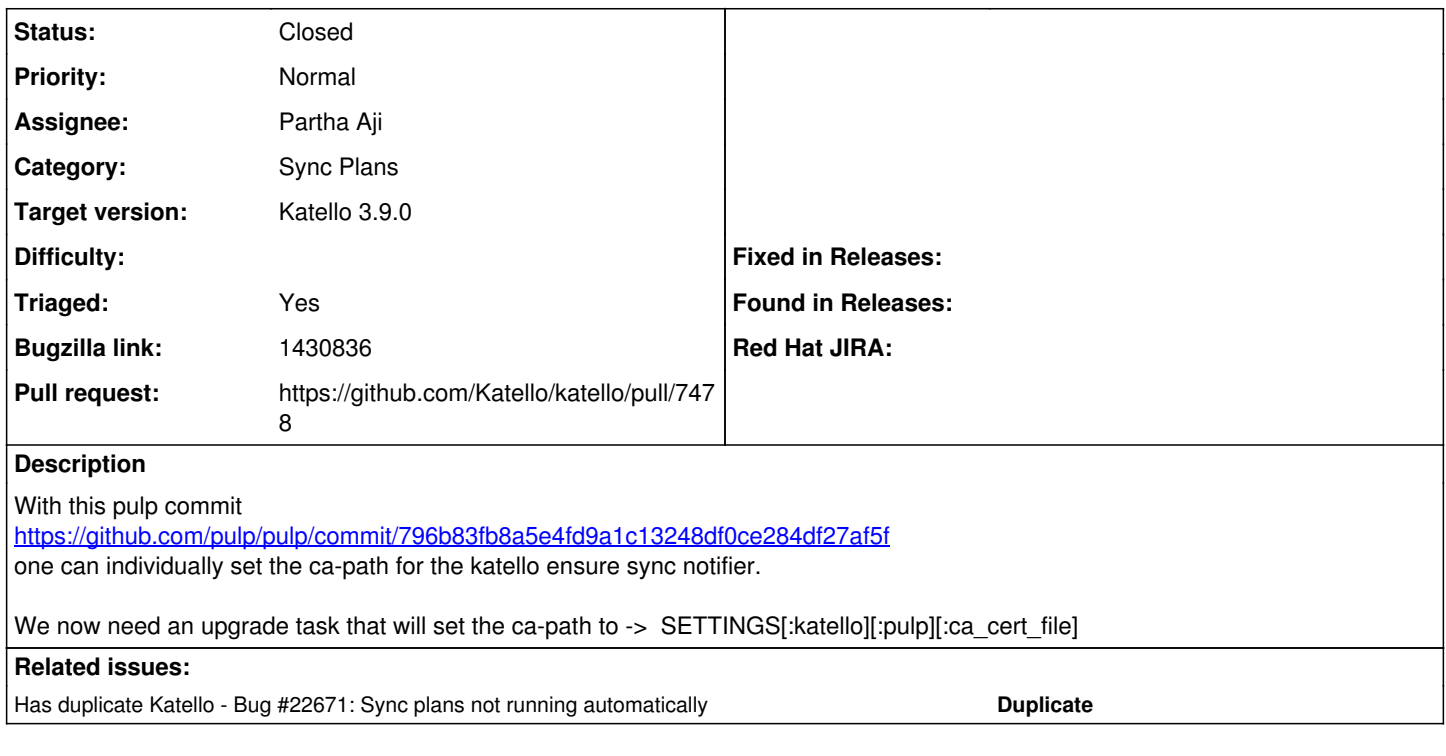

# **Associated revisions**

### **Revision e32ee2f2 - 07/17/2018 08:57 PM - Partha Aji**

Fixes #24083 - Set ca-path on sync notifier

This commit updates the pulp sync notifier to use a specific ca-bundle when connecting to katello. This change is to be used in conjunction with the fix for <https://pulp.plan.io/issues/3780>

## **History**

# **#1 - 06/26/2018 09:04 PM - Partha Aji**

-> hard code => /etc/pki/tls/certs/ca-bundle.crt instead of using settings.

#### **#2 - 06/26/2018 09:07 PM - Partha Aji**

*- Bugzilla link set to 1430836*

#### **#3 - 06/27/2018 05:42 PM - Andrew Kofink**

*- translation missing: en.field\_release set to 349*

# **#4 - 06/27/2018 06:59 PM - The Foreman Bot**

*- Status changed from New to Ready For Testing*

- *Assignee set to Partha Aji*
- *Pull request https://github.com/Katello/katello/pull/7478 added*

#### **#5 - 06/27/2018 07:22 PM - Brad Buckingham**

*- translation missing: en.field\_release changed from 349 to 338*

#### **#6 - 07/17/2018 09:01 PM - Partha Aji**

- *Status changed from Ready For Testing to Closed*
- *% Done changed from 0 to 100*

Applied in changeset [katello|e32ee2f210a23f41f2dd75694ad527f835744e59.](https://projects.theforeman.org/projects/katello/repository/katello/revisions/e32ee2f210a23f41f2dd75694ad527f835744e59)

# **#7 - 07/23/2018 06:56 PM - Jonathon Turel**

- *Target version deleted (Katello 3.7.0)*
- *Triaged changed from Yes to No*

## **#8 - 07/25/2018 05:49 PM - Andrew Kofink**

- *Target version set to Katello 3.9.0*
- *Triaged changed from No to Yes*

#### **#9 - 08/20/2018 07:03 PM - Andrew Kofink**

*- Has duplicate Bug #22671: Sync plans not running automatically added*

#### **#10 - 03/04/2019 10:55 AM - Peter Oliver**

I believe that I still see this issue in Katello 3.10.0. I notice that the code added in pull request <https://github.com/Katello/katello/pull/7478>was removed again by [https://github.com/Katello/katello/pull/7646.](https://github.com/Katello/katello/pull/7646)